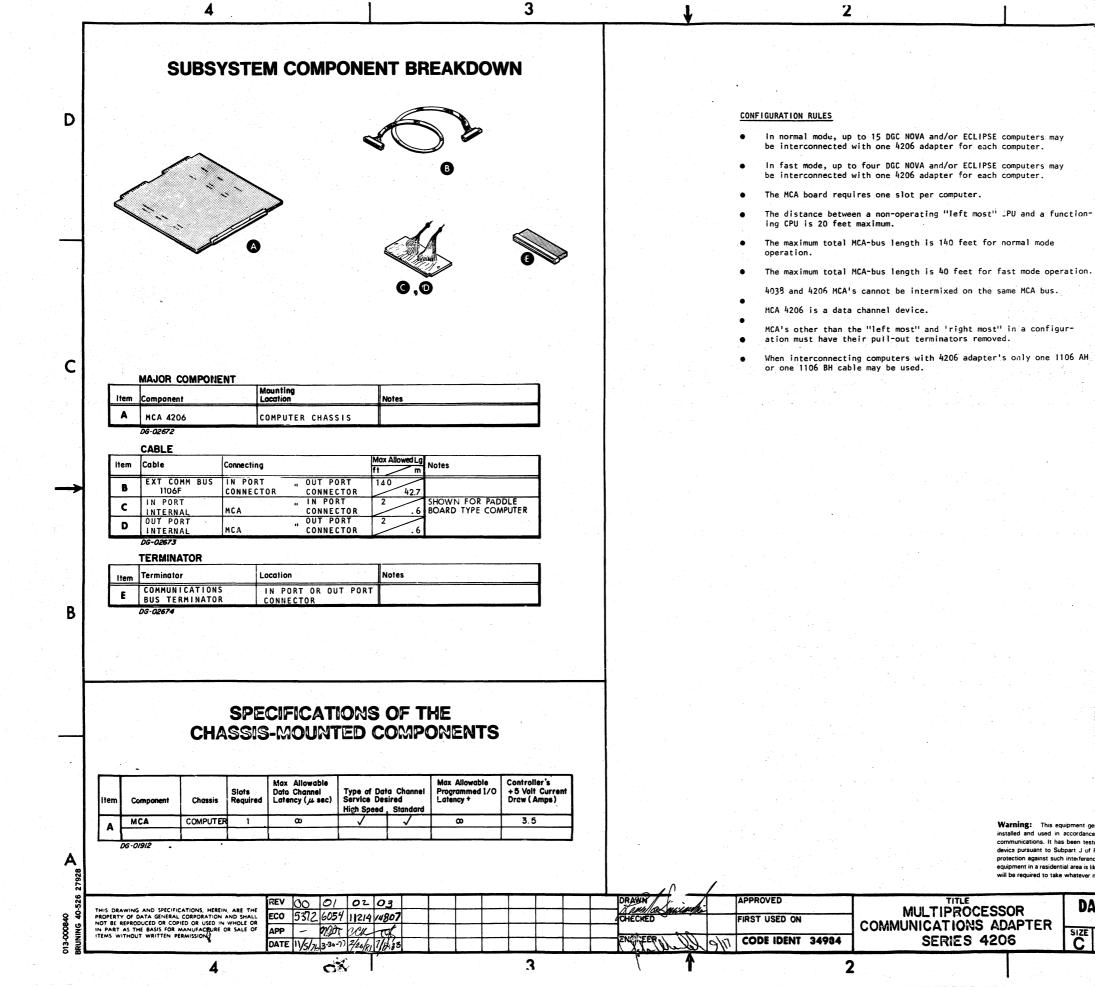

# FOR PACKING PROCEDURE, SEE 010-000262

D

C

В

Α

Warning: This equipment generates, uses, and can radiate radio frequency energy and if not installed and used in accordance with the instruction manual, may cause interference to radio communications. It has been tested and found to comply with the limits for a Class A computing device pursuant to Subpart J of Part 15 of FCC Rules, which are designed to provide reasonable protection against such interference when operated in a commercial environment. Operation of this equipment in a residential area is likely to cause interference in which case the user at his own express will be required to take whatever measures may be required to correct the interference.

| D/ | DATA GELIZRAL CORPORATION<br>SOUTHBORO, MASSACHUSETTS 01772 |            |    |   |  |  |  |  |  |  |  |  |  |  |  |
|----|-------------------------------------------------------------|------------|----|---|--|--|--|--|--|--|--|--|--|--|--|
| ZE | CODE                                                        | REV.<br>03 |    |   |  |  |  |  |  |  |  |  |  |  |  |
|    |                                                             |            | OF | 3 |  |  |  |  |  |  |  |  |  |  |  |

Δ

2

## TAILORING

## Jumper Locations:

D

C

В

ä

THE ILLUSTRATION SHOWS THE LOCATION OF THE VARIOUS JUMPERS ON THE MCA BOARD.

SERVICE SELECT JUMPERS

JUMPERS are used to select the device codes for the MCA. DEVICE CODES 6 AND 7 ARE USED FOR THE FIRST MCA A COMPUTER. THE SECONDARY DEVICE CODES 48 AND 47 ARE USED WHEN A SECOND MCA IS INSTALLED IN THE COM-PUTER. INSERT THE JUMPERS AS FOLLOWS.

| DEVICE CODE                           | JUMPERS        |
|---------------------------------------|----------------|
| DEVICE CODE                           | INSERT JUMPERS |
| 6/7 (MCAT/MCAR)<br>46/47 (MCAT1/MCAR) | W1<br>W2, W17  |

## Identifying Number Jumpers:

JUMPERS ARE USED TO SELECT THE IDENTIFYING NUMBER WHICH IS USED TO DISTINGUISH THIS MCA AND ASSOCIATED COMPUTER IN COMMUNICATIONS WITH OTHER COMPUTERS IN MCA NETWORK. FOUR JUMPERS ARE USED TO SPECIFY THE BINARY REPRESENTATION OF THE SELECTED IDENTIFYING NUMBER. INSERT THE JUMPERS AS FOLLOWS:

### IDENTIFYING NUMBERS

| BIT POSITIONS OF IDENTIFYING NUMBER | 0  | 1  | 2  | 3  |
|-------------------------------------|----|----|----|----|
| INSERT JUMPER TO SPECIFY 1          | W5 | W6 | W3 | ₩4 |

NOTE: ALTHOUGH C IS A VALID IDENTIFYING NUMBER WITHIN AN MCA NETWORK, O IS NOT VALID IDENTIFYING NUMBER WITH DATA GENERAL'S REAL TIME DISC OPERATING SYSTEM.

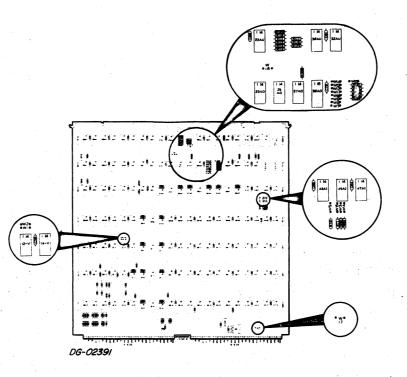

JUMPERS ON THE "LEFTMOST" ADAPTER ARE USED TO SELECT WHETHER THE MCA NETWORK OPERATION IN . NORMAL MODE WITH A MAXIMUM DATA TRANSFER RATE NORMAL MODE WITH A MAXIMUM DATA TRANSFER RATE OF 312,500 WORDS PER SECOND OR IN FAST MODE WITH A MAXIMUM DATA TRANSFER RATE OF 500,000 WORDS PER SECOND, AN MCA NETWORK OPERATING IN FAST MODE CAN CONTAIN A MAXIMUM OF FOUR COMPUTERS. THE OPERATING MODE JUMPERS ON ALL BUT THE "LEFTMOST" ADAPTERS ARE USED TO SELECT THE OPERATING MODE OF THE ADAPTER WHEN IT IS REMOVED FROM THE MCA NETWORK AND PLACED IN DIAGNOSTIC MODE. INSERT THE JUMPERS AS FOLLOWS:

| MODE OF OPERATION                       | INSERT JUMPERS         |
|-----------------------------------------|------------------------|
| NORMAL MODE                             | W8, W10, W12, W14, W15 |
| FAST MODE                               | ₩7, ₩9, ₩11, ₩13       |
| • · · · · · · · · · · · · · · · · · · · |                        |

#### Α INSTALLATION DATA SHEET MULTIPROCESSOR COMMUNICATIONS ADAPTER SERIES 4206 DRAWN APPROVED REV THIS DRAWING AND SPECIFICATIONS, HEREIN, ARE THE PROPERTY OF DATA GENERAL CORPORATION AND SHALL NOT BE REPRODUCED OR COPIED OR USED IN WHOLE OR IN PART AS THE BASIS FOR MANUFACTURE OR SALE OF ITEMS WITHOUT WRITTEN PERMISSION ECO CHECKED FIRST USED ON APP NGINEER CODE IDENT 34984 DATE 3 2 4

## **Operating Mode Jumpers**

### "Leftmost" Processor Jumper

THE "LEFTMOST PROCESSOR JUMPER, W16 DISABLES THE INTERNAL CLOCKS OF THE MCA. INSERT JUMP-ER W16 IN ALL THE ADAPTERS IN THE NETWORK EXCEPT THE''LEFTMOST'' ADAPTER. OHIT THE WIG

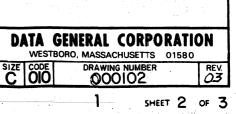

D

С

B

A

## **EXTERNAL CABLING**

#### Description Model Number

4206

Multiprocessor communications adapter board with appropriate internal cables (specify CPU). One per CPU. (Note that there is no 4206A; all 4206 MCAs have terminators.)

External cable for MCA. The MCA cable(s) ordered depend on the MCA configuration as indicated below:

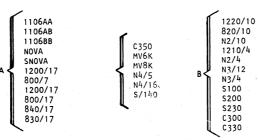

A 1106AA is used to interconnect computers in Category A.

- A 1106BB is used to interconnect computers in Category B.
- A 1106AB is used to interconnect a computer in Category A to a computer in Category B.

NOTES:

4

D

С

B

- 1. USE 005-019484 INTERNAL CABLE FOR CATEGORY "H".
- 2. USE MCA TERMINATOR 005-007067 FOR CATEGORY "A".
- 3. USE MCA TERMINATOR 005-007072 FOR CATEGORY "B".
- 4. USE MCA TERMINATOR 005-020329 FOR CATEGORY "H".
- 5. 1106CC USE 005-018617 (10FT.) OR 005-019276 (40 FT.) OR 005-019485 (140 FT.) EXTERNAL CABLE TO INTERCONNECT A COMPUTER IN CATEGORY "H" FO A COMPUTER IN CATEGORY "H". REF. Ø18-1190, 005-019421 (20 FT.) 005-020131.
- 6. 1106 BC USE 005-019438 (10 FT.) OR 005-019263 (40 FT.) OR 005-019487 (40 FT.) EXTERNAL CABLE TO INTERCONNECT A COMPUTER IN CATEGORY "H" TO A COMPUTER IN CATEGORY "B". REF. 001-3315 AND 018-1550, 005-020130 (20 FT.), 005-020129 (75 FT.)
- 7. 1106 AC USE 005-019483 (10 FT.) OR 005-019482 (40 FT.) or 005-019486 (140 FT.) EXTERNAL CABLE TO INTERCONNECT A COMPUTER IN CATEGORY "H" TO A COMPUTER IN CATEGORY "A". REF. 001-3316 AND 018-1560, 005-020128 (20 FT.), 005-020127 (75 FT.).

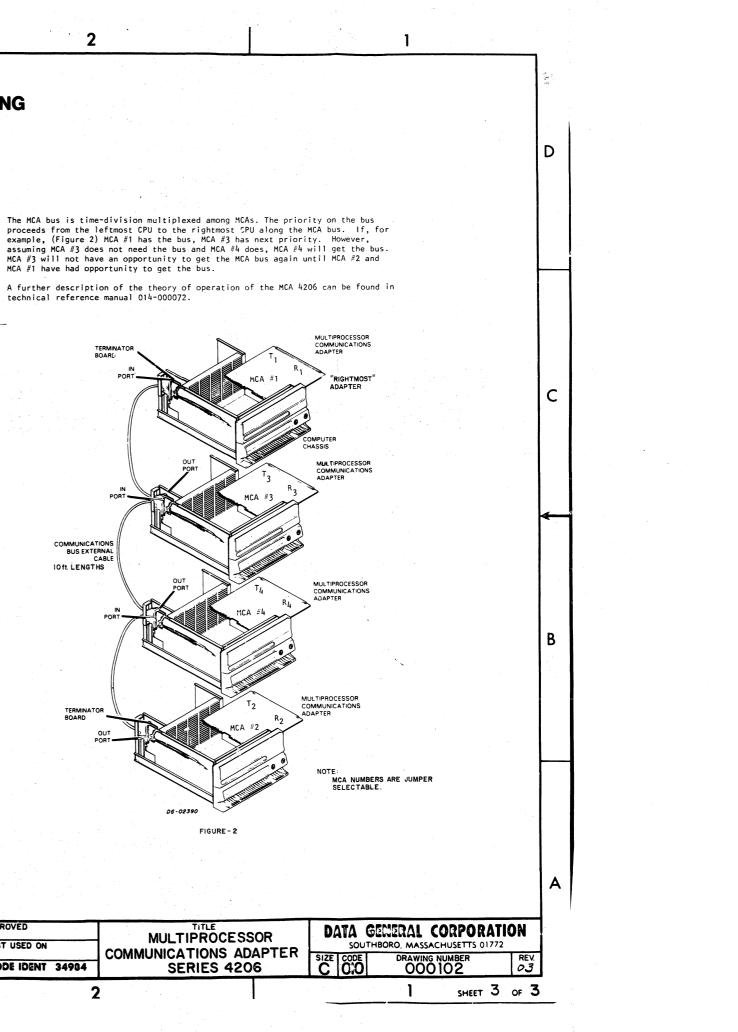

| 27928 A             |                                                                                                    |     |  |    |  |         |      |   |         |  |          |   |   |                  |                        |      |  |  |
|---------------------|----------------------------------------------------------------------------------------------------|-----|--|----|--|---------|------|---|---------|--|----------|---|---|------------------|------------------------|------|--|--|
| 00840<br>ING 40-526 | THIS DRAWING AND SPECIFICATIONS, HEREIN, ARE THE                                                                                                    | REV |  |    |  |         |      |   |         |  | DRAWN    |   |   | APPROVED         |                        | DA   |  |  |
|                     | PROPERTY OF DATA GENERAL CORPECTIONS, HEREIN, AND SHALL<br>NOT BE REPRODUCED OR COPIED OR USED IN WHOLE OR<br>IN PART AS THE BASIS FOR MANUFACTURE OR SALE OF<br>ITEMS WITHOUT WRITTEN PERMISSION | ECO |  |    |  |         |      |   | н.<br>Н |  | CHECKED  |   |   | FIRST USED ON    | MULTIPROCESSOR         |      |  |  |
|                     |                                                                                                    | APP |  | 1  |  |         |      |   |         |  |          |   |   |                  | COMMUNICATIONS ADAPTER | SIZE |  |  |
| Sun Su              |                                                                                                    |     |  | 1. |  | · · · · |      |   |         |  | ENGINEER |   |   | CODE IDENT 34984 | SERIES 4206            |      |  |  |
|                     | <b>. .</b>                                                                                                    |     |  |    |  |         | , in | 3 |         |  |          | 1 | - |                  | 2                      |      |  |  |

3